## **CHAPTER 10**

# **FILL-IN-THE-BLANK ITEMS**

# **Introduction**

In Chapter 9 we looked at a distribution composed of means of single samples drawn from a population, whereas in this chapter we considered (1) \_\_\_\_\_\_\_\_\_\_\_\_\_\_\_\_\_\_\_\_\_\_ samples taken simultaneously.

# **The Sampling Distribution of the Differences Between Sample Means**

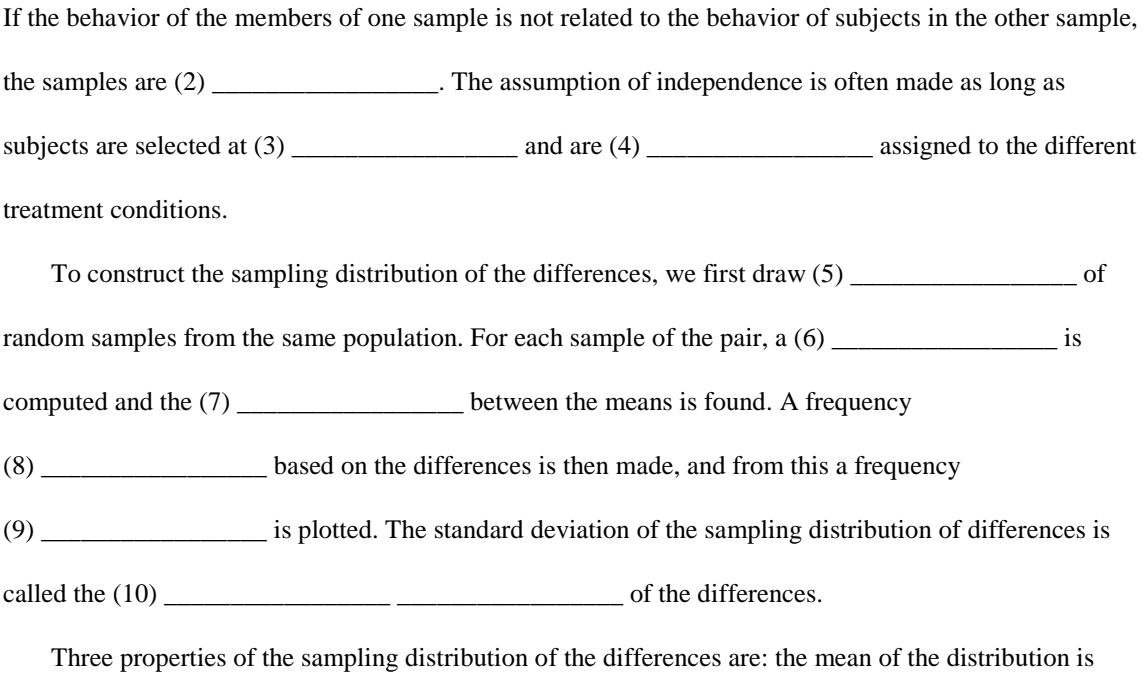

equal to (11) \_\_\_\_\_\_\_\_\_\_\_\_\_; the larger the size of the samples taken from the population, the more

closely the distribution approximates the (12) \_\_\_\_\_\_\_\_\_\_\_\_\_\_\_\_\_ curve; and the larger the size of the samples, the (13) \_\_\_\_\_\_\_\_\_\_\_\_\_\_\_\_\_\_\_\_ the standard error of the difference between means.

In the sampling distribution of the differences, a score is symbolized by (14) \_\_\_\_\_\_\_\_\_\_\_\_\_\_\_\_. The mean is symbolized by (15) \_\_\_\_\_\_\_\_\_\_\_\_\_\_\_, and the standard error is symbolized by (16) \_\_\_\_\_\_\_\_\_\_\_\_\_\_\_\_\_. Putting these together, the formula for a *z* score is (17) \_\_\_\_\_\_\_\_\_\_\_\_\_\_\_\_\_ =\_\_\_\_\_\_\_\_\_\_\_\_\_\_\_\_\_. If we divide by the estimated standard error, we obtain the formula for *t,* which is usually written as (18) \_\_\_\_\_\_\_\_\_\_\_\_\_\_\_\_\_ =\_\_\_\_\_\_\_\_\_\_\_\_\_\_\_\_\_.

### **Computing** *t***: Independent Samples**

To compute *t* for independent samples, we need three things: the mean of each sample, the

(19) \_\_\_\_\_\_\_\_\_\_\_\_\_\_\_\_\_ of subjects in each sample, and the (20) \_\_\_\_\_\_\_\_\_\_\_\_\_\_\_\_\_ of each sample.

The null hypothesis is that both samples were drawn from the  $(21)$ 

and that the mean of the sampling distribution is (22) \_\_\_\_\_\_\_\_\_\_\_\_\_\_\_\_. The degrees of freedom for the test are given by (23) \_\_\_\_\_\_\_\_\_\_\_\_\_\_\_\_\_.

#### *One-tailed versus two-tailed tests*

A (24) \_\_\_\_\_\_\_\_\_\_\_\_\_\_\_\_\_ test of significance is one considering both ends of the distribution. To use it,

we don't have to make any  $(25)$  \_\_\_\_\_\_\_\_\_\_\_\_\_\_\_\_\_\_\_\_\_\_ about the experiment's outcome. The

(26) \_\_\_\_\_\_\_\_\_\_\_\_\_\_\_\_\_ test, on the other hand, looks only at the tail of the distribution predicted by the

experimenter before the experiment. However, with a one-tailed test, we must make our prediction

(27) \_\_\_\_\_\_\_\_\_\_\_\_\_\_\_\_\_ doing the study.

The (28) \_\_\_\_\_\_\_\_\_\_\_\_\_\_\_\_\_\_ test is a more powerful test if the prediction comes true. A more powerful test is one with which it will be (29) \_\_\_\_\_\_\_\_\_\_\_\_\_\_\_\_\_ to reject the null hypothesis.

#### *Assumptions of the two-sample t test*

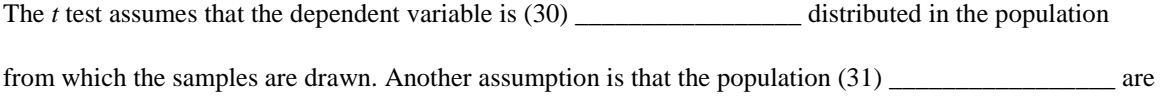

homogeneous. If you have reason to suspect that the assumptions will be violated, you should use (32) \_\_\_\_\_\_\_\_\_\_\_\_\_\_\_\_\_ samples with the same number of subjects in each. Both assumptions can apparently be violated with (33) \_\_\_\_\_\_\_\_\_\_\_\_\_\_\_\_\_ effect upon the conclusions reached with the *t* test, which means that the  $t$  test is a  $(34)$  \_\_\_\_\_\_\_\_\_\_\_\_\_\_\_\_\_\_\_\_\_\_\_ test.

## **Computing** *t***: Dependent Samples**

In testing  $H_0$ , the most desired outcome is (35) \_\_\_\_\_\_\_\_\_\_\_\_\_\_\_\_\_\_\_\_\_\_ of the null hypothesis. One way to increase the (36) \_\_\_\_\_\_\_\_\_\_\_\_\_\_\_\_\_\_\_\_\_ of the *t* test is to use dependent samples. One way to obtain dependent samples is to form (37) \_\_\_\_\_\_\_\_\_\_\_\_\_\_\_\_\_ \_\_\_\_\_\_\_\_\_\_\_\_\_\_\_\_\_ of unrelated individuals with one member of a pair assigned to one treatment group and the other member assigned to the other group. In the (38) \_\_\_\_\_\_\_\_\_\_\_\_\_\_\_\_\_ \_\_\_\_\_\_\_\_\_\_\_\_\_\_\_\_\_ design, each subject is given both treatments; that is, each subject is his or her own (39) \_\_\_\_\_\_\_\_\_\_\_\_\_\_\_\_\_. Sometimes, this type of design is called the (40) \_\_\_\_\_\_\_\_\_\_\_\_\_\_\_\_\_ \_\_\_\_\_\_\_\_\_\_\_\_\_\_\_\_\_ design. The dependent-samples

design increases the power of the test by (41) \_\_\_\_\_\_\_\_\_\_\_\_\_\_\_\_\_ the standard deviation of the sampling distribution of differences between related samples.

#### *The direct difference method*

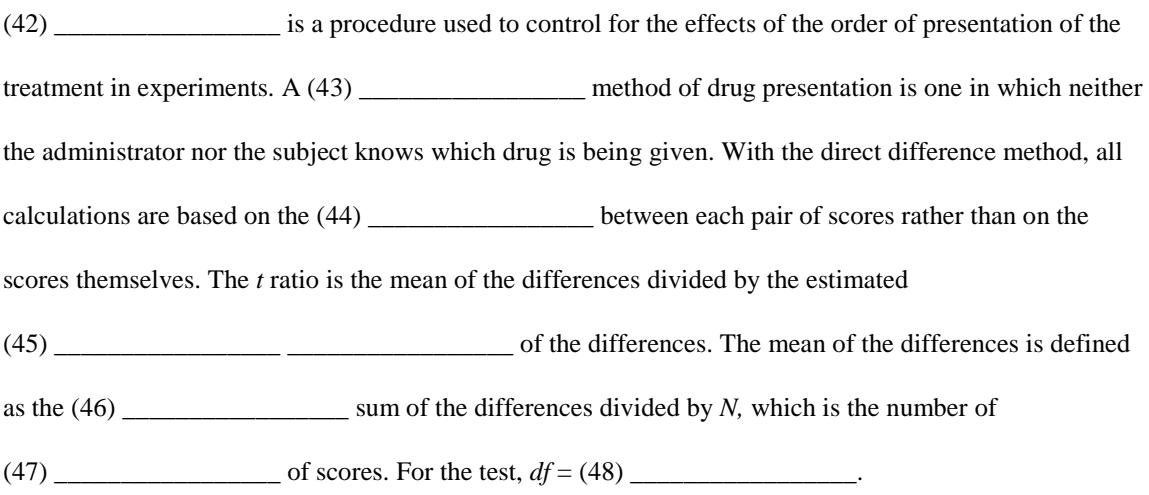

#### **Troubleshooting Your Computations**

The (49) \_\_\_\_\_\_\_\_\_\_\_\_\_\_\_\_\_\_\_ used must be appropriate to your data; that is, when the samples are assumed to be independent of each other, the *t* test for (50) \_\_\_\_\_\_\_\_\_\_\_\_\_\_\_\_\_ samples should be used. If the samples are related or matched in some way, the *t* test for (51) \_\_\_\_\_\_\_\_\_\_\_\_\_\_\_\_\_ samples should be used.

The estimated standard error of the differences should always have a (52) \_\_\_\_\_\_\_\_\_\_\_\_\_\_\_\_\_\_\_\_\_\_ sign. Also, be sure to retain the appropriate (53) \_\_\_\_\_\_\_\_\_\_\_\_\_\_\_\_\_ when computing the final value for *t.* In the *t* test for dependent samples, all computations are made on the (54) \_\_\_\_\_\_\_\_\_\_\_\_\_\_\_\_\_ scores rather than on the actual scores themselves. Be careful to add the difference scores (55) \_\_\_\_\_\_\_\_\_\_\_\_\_\_\_ that is, taking the signs into account.

Remember the decision rule for a nondirectional test: If the absolute value of the computed *t* is equal to or larger than the critical value of *t* from Table B,  $(56)$  \_\_\_\_\_\_\_\_\_\_\_\_\_\_\_\_\_\_\_\_\_\_\_\_ *H*<sub>0</sub>.